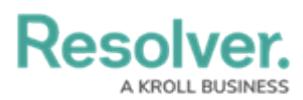

## **Time Formula Functions**

Last Modified on 10/04/2024 1:27 pm EDT

## **Overview**

The **timeDiff** and **timeOffset** functions use date-related data to perform a calculation or task. These functions do **not** require multiple values and do not require relationships, reference variable types, or data from more than one field or formula.

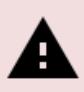

**Warning:**

Formulas do not calculate automatically on their own. A formula will re-calculate whenever <sup>a</sup> variable referenced by the formula changes in value.

## **timeDiff**

The **timeDiff** function returns differences between two dates using **Date & Time** variables or a **Date & Time** variable and the **today** function in seconds, days, or hours.

**Example:** Using the dates May 15, 2024 (variable A) and May 14, 2024 (variable B), this function could return the following:

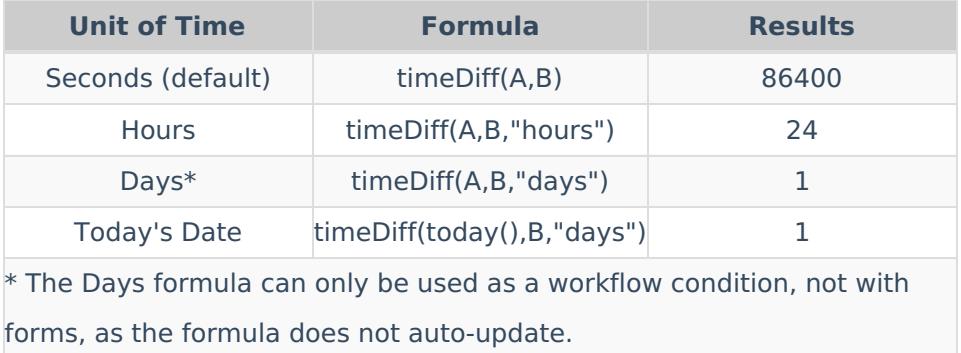

## **timeOffset**

The **timeOffset** function offsets (adds or subtracts) seconds, days, or months from a **Date & Time** field variable. The function returns results in Unix (epoch) timestamp format (e.g., May 2018 = [1525132800\).](http://help.resolver.com/#UnixTime) For further information, see the Converting Unix Timestamp Format to Standard Date Format section or Contact [Resolver](https://help.resolver.com/help/contact-support) Support for additional information.

**Example:** Using May 15, 2018 (variable A) as an example, this function could return the following:

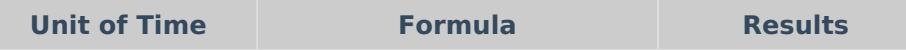

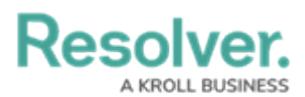

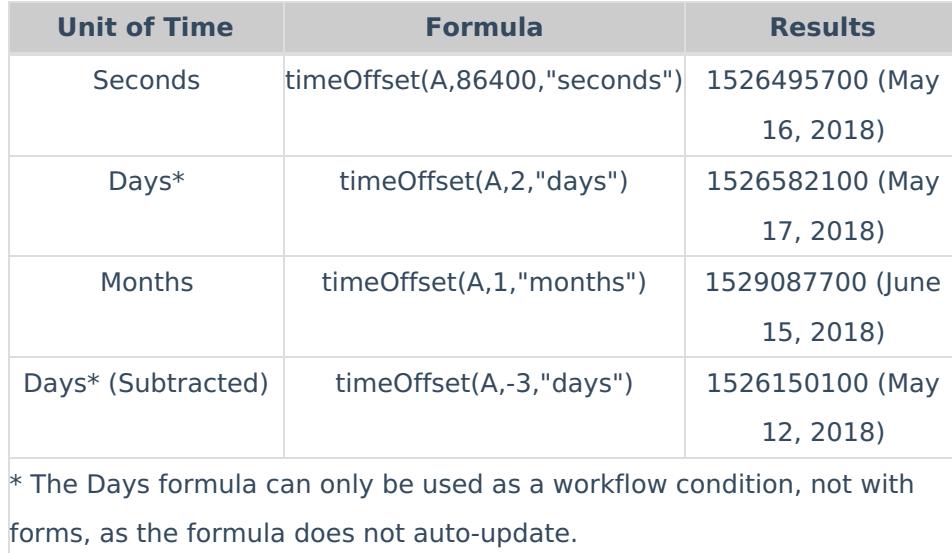

Formulas can display dates using date formats. Existing formulas will need to be updated to date to display dates using date formats instead of Unix code.